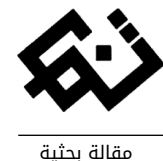

# تطبيقات نظام الاندرويد في الاجهزة اللوحية الذكية واإلفادة منها في مجال التصميم.

\* سوزان محمد إبراهيم حرارة

\* ال مدرس بقسم التصميمات الزخرفية، كلية التربية الفنية، جامعة حلوان. [suzan.harara82@gmail.com](mailto:suzan.harara82@gmail.com) :اإلليكتروني [البريد](mailto:mohamed_wahba@fae.helwan.edu.egالبريد)

تاريخ المقال **:**

- تاريخ تسليم البحث الكامل للمجلة: 13 إبريل 2022
- تاريخ القرار األول لهيئة التحرير: 15 إبريل 2022
	- تاريخ تسليم النسخة المنقحة: 25 ابريل 2022
- تاريخ موافقة هيئة التحرير على النشر: 26 إبريل 2022

الملخص **:** تعد الألواح الذكية المتنقلة آداة من أدوات العصر تستخدم في أغلب مجالات الحياة ، ويوماً بعد يوم يزداد االعتماد عليها سواء للتواصل االجتماعي أو للبحث عن المعلومات أو للتعلم ، ولتعدد اهتمامات ومجالات مقتني الهواتف والأجهزة اللوحية الذكية فتعددت معها التطبيقات لتغطي تلك الاهتمامات ، ويقدم يوميا الجديد من التطبيقات التي تدعم شتي مجالات العلوم والمعرفة وقد شملت أيضاً المجال الفني واالبتكاري ، وأعطت فرصة أكبر لهواة الفن في ممارسة األنشطة االبداعية لتميزها بالسهولة والسرعة والتي هي من متطلبات العصر ، فكلما كانت النتيجة مبتكره كلما نال التطبيق التقييم الجيد من مستخدميه ، وبما أن كلية التربية الفنية تسعي الي التطوير في تعليم الفنون بإيجاد مداخل تنمي قدرات الطالب االبداعية ، فيتحتم مواكبة التطور التكنولوجي ومتطلبات العصر بتوظيف تلك الوسائط الحديثة والتي ال يخفي مدي جاذبيتها واهميتها كمحرك لتطور ونشر الفنون ، ومع توفر عدد ليس بقليل من التطبيقات الفنية بإمكانياتها مختلفة المؤثرات ، وما يميزها من سرعة وسهولة التنقل بين المتغيرات التشكيلية والتحكم بها في ثوان معدودة - تتضح اهمية البحث في تحقيق إحدى أهداف كلية التربية الفنية ومحاكاة متطلبات العصر والتطوير والتغير ، وهو إيضاح مدي االستفادة من تطبيقات اللوحات اإللكترونية في إثراء مجال التصميم ، لما توفره تلك الوسائط من إمكانيات تساعد طالب التربية الفنية وهواة الفن علي الفك والتركيب والتكبير والتصغير والتكرار والتحول والتتابع والتلوين وإضافة المؤثرات وإعادة الصياغة، وغيرها من المتغيرات كعمليات تتم علي الصور أو الوحدات التي يتم إنشاؤها وتصميمها علي التطبيقات ، مما يساعد علي تنمية قدرات الطالب الفنية واالبتكارية و اكتشاف أشكال وعالقات جديدة ومبتكرة وزيادة خيال المصمم المبدع .

**الكلمات المفتاحية:** تطبيقات- نظام الأندرويد - الأجهزة اللوحية الذكية – التصميم .

بحوث في التربية الفنية والفنون، المجلد )23(، العدد: 1 © 151 سوزان محمد إبراهيم حرارة

#### مقدمة**:**

بسبب التقدم التكنولوجي والعلمي في مجال الأجهزة المحمولة الصغيرة – فقد تعددت الوسائل التكنولوجية و وتقنياتها وأنظمتها المختلفة في العصر الحالي ومنها الأجهزة اللوحية و الهواتف الذكية والتي تعددت أنظمتها من نظام android و iOS ، وهم نظامان يختلفا في نظام التشغيل والشركة المصنعة لهما ، وتلك االنظمة توفر امكانية القراءة و والتعديل والتفاعل مع المعلومات طوال الوقت ومن أي موقع ، وذلك بعد أن ظهرت أهمية الانترنت في الحياه اليومية كوسيلة لا غنى عنها من متطلبات الحياة للعمل او التواصل او التعلم ، حيث ظهرت اهميتها في التعليم والتعلم وتبادل المعلومات والوصول الى مراجع من مختلف أنحاء العالم عبر منصات ومواقع االنترنت ،كما يمكن نشر المعارض الالكترونية والأبحاث العلمية الموثقة عبر منصات البحث العلمي ، فأصبح استخدام األجهزة اللوحية الذكية مصدر للإلهام والابداع والتفاعل وليس مقتصراً فقط على التلقى والتعلم ، وذلك من خالل عالمها الواسع فضال عن أنظمتها المتعددة وما تقدمة من اختالفات في كل نظام ، وما يميزها من تطور وتحديث على مدار الساعة ، وبذلك فان امكانيات اللوحات الذكية تسهم في العديد من المجاالت ويتناول البحث بعض من إمكانيات تطبيقاتها في مجال التصميم .

وتعد الدراسة الجامعية الخريج للمنافسة االحترافية بسوق العمل ؛ ولذلك تعتمد على البرامج الرقمية والتطبيقات األكثر تنافسية والتي يصعب إحاللها بتطبيقات أو برامج أخرى ؛ و تکمن أهمية تلك التطبيقات من هذه الزاوية في کونها تتوسط منطقة التكلفة الاقتصادية ما بين اللابتوب والألواح الذكية والهواتف المحمولة ، حيث تعمل على أجهزة يمكن الحصول عليها بتكلفة مادية أقل من تلك البرامج االحترافية التي تستوجب أجهزة كمبيوتر أكثر تميزاً في إمكانياتها ومن ثم أغلى ثمناً ، خاصة وأننا في مجتمع نامي يبحث عن فرص التطور بمختلف الوسائل والأدوات ، وحيث توفر الدولة عدداً كبيراً من هذه الأجهزة لبعض فئات التعليم الأساسي بمصر

و يعتمد نجاح اللوحات الذكية على كم التفاعل الذي تحققه التطبيقات وإفادة المستخدمين سواء كانوا معلمين أو طالب ، الى جانب تلبية حاجة الطالب والدارسين من اإلتصال والتفاعل مع المعلم عبر تطبيقات التواصل الاجتماعي (نبيل جاد عزمي : 119) وهو ما قد عاصره الجميع اثناء جائحة كورونا من استخدام بعض التطبيقات في التعليم عن بعد ، وبذلك فإن الألواح الذكية أصبحت

من الوسائط التكنولوجية الهامة في مجال التصميم ، حيث تمكن الدارس من اجراء المتغيرات والتحوالت وإعادة الصياغة و التركيب والعديد من العمليات التصميمية ، باإلضافة الي سرعة التواصل مع المصادر والمنصات الرسمية المتاحة عبر اإلنترنت مما يقلص قدر الفاقد الزمني لدى المتعلم ، ومن هنا يتخلص دارس الفن من تلقى المعلومة السلبى دون التفاعل والتواصل معها ، مما يحثه ويشجعه ذلك على تنمية مهاراتة وعلى التفكير واإلبتكار وايجاد حلول متنوعة لتصميماتة .

وبعد أن أصبح هناك إمكانيات تكنولوجية مستحدثة تساعد الطالب علي إظهار إبداعاتهم الفنية المرتبطة بالفنون المعاصرة ما زالت هناك طرق تقليدية فى تعليم فنون التصميم وتتبع التعليم اإلكاديمى ، وبما أن تكنولوجيا المعلومات واإلتصال من أهم المنجزات التى تشكل مالمح المستقبل ، فإن التقدم التقنى فى صناعة الوسائل والتقنيات الحديثة واستخدامها فى تدريس فنون التصميم أدي الي تغير العديد من المفاهيم السائدة فى الفنون ، حيث أن المتغيرات التى زادت علي برامج الفنون الحديثة نتيجة الثورة المعلوماتية والثقافة التكنولوجية أثرت على تعليم ودراسة التصميم،لذا يجب ان يتم دراسة تلك المتغيرات وانعكاسات التكنولوجيا المعاصرة بامكانياتها المستحدثة واثرها على دراسة التصميم.

وهذه المعطيات التكنولوجية تتطلب تركيز الضوء على دراسة المشكالت الخاصة بتداول المعلومات واستخدام التقنيات الفنية وخاصة األلواح الذكية ووسائل االتصال عن بعد، وكما يرى "عبد العزيز شرف" أن اإلتصال هو العملية التى بمقتضاها يتم تكوين العلاقات بين أعضاء المجتمع بصرف النظر عن حجم هذا المجتع وطبيعة تكوينة وثقافته ، وأن عملية اإلتصال أصبحت أساسية فى المجتمع فهى تنقل القيم والمعارف المختزنة بين االشخاص والجماعات والأجيال على النحو الذى يكسبها صفة الإستمرارية والبقاء ( عبد العزيز شرف: 67).

## أهمية تكنولوجيا االتصال الحديثة في التعليم **:**

أسهمت تكنولوجيا المعلومات ووسائل اإلتصال الحديثة فى تطوير عملية الإتصال التربوى حيث يتم الإعتماد على الإتصالات الفضائية و اإلنترنت التى جعلت التواصل بين الثقافات المختلفة بأبعادها المترامية األطراف كالقرية الصغيرة، ونتيجة هذا التطوير وجد أن تكنولوجيا االتصال ووسائله قد قدمت إمكانيات متطورة فى مجالات التربية الفنية ( أحمد عبد الله العلي : 30 )، كما يجب التأكيد على أهمية استخدام التطبيقات التعليمية المختلفة عبر

األلواح الذكية وما تقدمة من فائدة في مراحل التعليم الجامعي وما قبل الجامعي ؛ واذا تم استخدام هذه اإلمكانيات بهدف اإلستفادة منها فى مجال التصميم لساهمت فى تحسين مستوى الإبتكار والإبداع لدي دارسي التصميم .

و تؤكد اإلتجاهات التربوية الحديثة و المتطورة على ضرورة مواكبة العصر فى السياسات التعليمية، فضلاً عن متطلبات المستقبل المتوقع حدوثها والتى يمكن تسميتها "البعد المستقبلي للتصميم" حيث تهتم تلك الأساليب بإعداد المتعلم من حيث المشاركة الفعالة وتنمية مهارات التفكير واإلبداع والبعد عن التلقى السلبى ومجرد الحفظ والتطبيق بشكل آلى ال يرقى بدارس التصميم ويظهر الجانب الإبداعى والإبتكار لدية (احمد عبد الله العلى: 53) .

وبالتالى أصبح محو الأمية التكنولوجية ضرورة من ضروريات العصر لرفع معدلات الأداء الفنى، وأصبح استخدام الطرق التقليدية فى التدريس ونقص اعداد القائمين بالدريس من ذوى الكفاءات والدارية والمعرفة بتكنولوجيا اإلتصال الح ديثة فقد اضاف التطور التكنولوجى الكثير من الوسائل الجديدة التى يمكن اإلستفادة منها فى مجال التصميم .

ونجد أن تكنولوجيا الأجهزة الألكترونية الحديثة والتى أطلقت أجهزة الألواح الذكية قادرة على تقديم تطبيقات سواء للمتخصصين او غير المتخصصين وشملت العديد من الجوانب في مجال الفن ، فتري الباحثة أنه عند استغالل تلك التطبيقات من خالل المتخصصين في التصميم ينتج عنها سرعة ومهارة وإبداع وإبتكار فى التطبيق العلمى ، وإن كل ما ينتجه الفنان من رسوم أو تصميمات أو معالجات فنية معتمداً على الحاسب الآلى وبرامجه الرسومية المتخصصة تسمى بالفنون الرقمية وهى من الأساليب التي ُتمارس في مختلف الفنون البصرية وتتصل بالفنون التشكيلية، حيث تمارس بلغة العصر التي تقدمها التقنية الحديثة في برامج الرسم والتصميم والتصوير الحاسوبية ذات البعدين أو الثالثة أبعاد الثابتة والمتحركة، فتستبدل اللوحة بالشاشة والفرشاة العادية بالفارة والفرشاة اإللكترونية أو القلم الضوئي .<br>سوزان حرارة : 309)

فإن مجال التصميم من أكثر المجاالت التى تعتمد على الكمبيوتر واألجهزة التكنولوجية الحديثة فى إدخال البيانات والتعديل عليها، وطبيعة مقررات التصميم فى كلية التربية الفنية تحتاج الى التطوير المستمر وتحديث الوسائل المستخدمة ، فال يمكن تجاهل الوسائل التقنية الحديثة التى إنتشرت وما يمكن ان

توفرة تلك الوسائل من الواح وهواتف ذكية بإمكانياتها المتعددة من تصوير أو إتصال بالإنترنت والأقلام الضوئية .

إن الهدف الرئيسي لمقررات قسم التصميمات الزخرفية بكلية التربية الفنية يتمحور بشكل عام حول تنمية القدرة على التفكير الإبتكارى (ايهاب بسمارك: 221) فيجب تدريب الدارسين على هذا االتجاه من التفكير، النة سوف ينقل بدورة هذة الخبرة الى االخرين ويساعدهم على تنمية السلوك اإلبداعي لديهم .

كما تري الباحثة أهمية التركيز على الكشف عن وسائل تجريب جديدة ، ومن خالل تلك الطرق واالدوات الجديدة يمكن الوصول الى أكبر عدد من الحلول المتنوعة والصحيحة للفكرة التصميمية الواحدة ، وهذا البحث يتعرض لوسيلة جديدة من وسائل اإلتصال التكنولوجية وهى الأجهزة اللوحية الذكية وما تحتوية من تطبيقات فنية على نظام االندرويد ، ويتناول بشكل خاص كيفيات اإلفادة من تلك التطبيقات دون الوقوع تحت إغراءات البدائل والمؤثرات المعدة سلفاً ، والتى تؤدى فى بعض الاحيان الى الإغراق فى الآلية وعدم تمكين الدارس من إظهار أفكاره وطابعة الشخصى .

وهنا تتضح أهمية البحث فى محاولة توفير الوقت والجهد وتسمح برؤى تجريبية أكثر من خالل توفير العديد من الحلول التصميمية والمقترحات اللونية، والعديد من العالقات التى يمكن إنشائها ببساطة ويسر عبر استخدام التطبيقات المتاحة فى اللوح الذكى،حيث تتوفر فى الأجهزة اللوحية الذكية إمكانيات تتكامل لمساعدة المستخدمين من دارسي التصميم ، وأهمها اإلنترنت الذي يوفر الصور والكاميرا التى تمكن من تصوير أي متطلب فى أي وقت او مكان ، حيث يتميز اللوح الذكي بقدرتة على ربط المستخدمين بمئات الوظائف والمحتويات الرقمية بطرق سهلة وجذابة وشيقة مما يساعد على ترسيخ المعلومات فى ذهن دارسى التصميم .

على الرغم من أهمية دور الكمبيوتر فى التقدم والتطور الذي يشهده العالم بصفة عامة والتربية الفنية بصفة خاصة ومع انتشار الفنون الرقمية، إلا انه يلاحظ قصوراً في التوسع في البرامج و التطبيقات المستخدمة في التصميم ، وإكتشاف ما هو جديد منها ليسهم فى تطوير الدراسة فى التصميم ، وتشويق الطالب لهذا المجال من خالل تنمية الثقة فى الذات وتخفيض التوترات لدى الدارسين والتى تخلقها الضغوط البيئية والمشاكل المعاصرة .

وذلك من خالل أدوات وأجهزة أصبحت متاحة لدى االغلبية من الطالب ، وهى األلواح االلكترونية )Tablets )ونظرا النتشار التطبيقات الفنية المتنوعة و المتوفرة على تطبيق ) Play Google ( ، وارتباط الطالب و دارسي الفن بتلك االجهزة والتطبيقات .

 فأصبح من الضرورة الملحة لتطوير العملية التعليمية توضيح أهمية الإرتباط والتآلف بين الطالب المستخدم وما تقدمه الألواح اإللكترونية من تطبيقات فنية ،حيث ال يمكن تجاهل تلك الوسيلة التي تغلغلت في الحياة اليومية للطالب ودارسي الفن ، في محاولة لايجاد وسائل جديدة او طرح برامج شيقة وجذابة ويسهل التعامل معها ومقدمة بتقنية واسلوب عصري لتنمية الطاقات اإلبداعية واإلبتكارية لدى الطالب ، وتكمن مشكلة البحث فى تحديد أوجه الاستفادة من تطبيقات نظام الأندرويد فى الأجهزة اللوحية الذكية واإلفادة منها في مجال التصميم .

## مشكلة البحث **:**

وتتحدد مشكلة البحث فى السؤال التالى:

كيف يمكن الاستفادة من تطبيقات نظام الأندرويد في الأجهزة اللوحية الذكية واإلفادة منها مجال التصميم.

# فروض البحث **:**

- يفترض البحث انة يمكن اإلفادة من تطبيقات األجهزة اللوحية الذكية في إثراء مجال التصميم .

# أهداف البحث **:**

- .1 اقتراح مداخل لتدريس التصميم باستخدام التطبيقات الفنية للأجهزة اللوحية الذكية .
- .2 استعراض الحلول التشكيلية التى تثرى مجال التصميم باستخدام التطبيقات الفنية على الأجهزة اللوحية الذكية.

# أهمية البحث **:**

- .1 إيجاد طرق توفر الوقت والجهد والفاقد الزمني في العملية التصميمية و تنمية التفكير اإلبداعي.
- .2 زيادة انتباة الطالب لتقديم المعلومات بطريقة جديدة وسريعة وشيقة من خالل الحلول المتعددة المتاحة في التطبيقات دون الوقوع في إغراءات البدائل والمؤثرات المعدة سلفاً.
- .3 اإلفادة من التطبيقات المجانية المتاحة فى موقع ) Google Play ) والكشف عن مداخل جديدة لتدريس التصميم.

# حدود البحث **:**

 تصنيف بعض التطبيقات الفنية للوحات الذكية علي موقع ) Play Google ) والكشف عن اهميتها فى تدريس التصميم وهي

 BlendoKu2 2 - Eraser - Photo layers -Paint Joy في تتحدد Coloralescence – PolyGen- Pixler – Photo editor - Photo blender – تصاميم الجديد(

# منهجية البحث **:**

يتبع البحث المنهج الوصفى التحليلى الذى يعتمد على عرض ووصف التطبيقات الفنية المتاحة على الأجهزة اللوحية الذكية )Tablets )فى جانبة النظرى ، وتحليل مجموعة من التصميمات التجريبية التى قام بها طالب بعد التعرف على التطبيقات ثم عرض أهم النتائج والتوصيات التى تسفر عنها الدراسة .

# مصطلحات البحث **:**

# تطبيقات **:**

هي برامج حاسب آلي أو هواتف أو ألواح ذكية تقدم مجموعة وظائف ضرورية إلحدى خدمات تكنولوجيا المعلومات ، و التطبيق الواحد قد يمثل جزءاً من أكثر من خدمة من خدمات تكنولوجيا المعلومات . و كل تطبيق يتم تشغيله على واحد أو أكثر من أجهزة الخادم أو أجهزة المنتفع. (www.almaany.com)

والتطبيق المحمول أو التطبيق النقال (بالإنجليزية: Mobile app)، هو برنامج كمبيوتر مصمم ليعمل على الهواتف الذكية، وأجهزة الكمبيوتر اللوحي وغيرها من الأجهزة النقالة.

ويعتبر اإلتجاه العام الجديد في العصر الحالي استخدام الهواتف النقالة والأجهزة اللوحية الذكية، فلم تعد الهواتف النقالة مجرد أجهزة لإلتصاالت الهاتفية الصوتية فقط، بل تتعداها إلى تبادل رسائل الوسائط المتعددة كالصور و الفيديو و استخدام البريد اإللكتروني و اإلنترنت، و نظرا لإلمكانيات الهائلة في الهواتف الذكية أصبح باإلمكان استغالل هذه اإلمكانيات من قبل تطبيقات متعددة تفيد المستخدمين.

# األندرويد **:**

أندرويد بالإنجليزية(Android ) : نظام تشغيل مجاني ومفتوح المصدر مبني على نواة لينكس ، صُمّم اساسًا للاجهزة ذات شاشات اللمس كالهواتف الذكية والحواسيب اللوحية، طور نظام الاندرويد من قبل التحالف المفتوح للهواتف النقالة الذي تديرهُ شركة جوجل. تستند واجهة مستخدم نظام أندرويد أساسا إلى المعالجة المباشرة، وذلك باستخدام اإليماءات اللمسية التي تتوافق إلى حد كبير مع الحركات الواقعية، مثل النقر، والمسح وضم الأصابع، من أجل التعامل مع الأشياء على لوحة الشاشة، باإلضافة إلى لوحة المفاتيح االفتراضية إلدخال النص . وطورت شركة جوجل الأجهزة التى تعمل باللمس وكذلك أجهزة أندرويد تي في لأجهزة التلفزيون وأندرويد أوتو للسيارات، وأندرويد وير

لساعات اليد. حيث طور كٌل مع واجهة مستخدم خاصة. وتستخدم أنواع من أنظمة أندرويد أيضا على أجهزة الحاسوب المحمولة، وأجهزة الألعاب، والكاميرات الرقمية، والأجهزة الالكترونية الأخرى.

ولدى الأندرويد مجتمع ضخم من المطورين الذين يقومون بكتابة وتطوير البرامج والتطبيقات لألندرويد، ويعتمدون بشكل أساسي على الكتابة بلغة الجافا ، وجوجل بالي هو متجر متاح علي الإنترنت وكتطبيق على هواتف الاندرويد ويُدار بواسطة جوجل،و في سبتمبر 2012 وصل عدد التطبيقات المتواجدة بالمتجر 675,000 نطبيق وعدد التنزيلات 25 مليار تنزيل. ويعد الأندرويد حاليًا النظام الاكتر انتشارًا بـاكتر من مليار جهاز مُفعّل ونسبة مشاركة بالسوق بنسبة %64 حسب إحصاءات مارس 2013 . ([https://ar.m.wikipedia.org](https://ar.m.wikipedia.org/))

يمتلك أندرويد أكبر قاعدة تثبيت بين جميع أنظمة التشغيل من أي نوع. وهو نظام التشغيل الأكثر مبيعا على الأجهزة اللوحية منذ عام 2013، حيث يدعم Android مجموعة متنوعة من الشاشات التي تعمل باللمس ومنصات اللمس، بما في ذلك أجهزة التحويل الرقمي القائمة على القلم ،الشاشات التي تعمل باللمس هي أجهزة تعمل باللمس مرتبطة بشاشة بحيث يكون لدى المستخدم انطباع بأنه يعالج العناصر مباشرة على الشاشة، لوحات اللمس هي أجهزة تعمل باللمس ال ترتبط بشاشة مثل جهاز التحويل الرقمي اللوحي. ُتستخدم لوحات اللمس عاد ة لإلشارة أو لتحديد المواضع غير المباشر المطلق أو التحكم المستند إلى اإليماءات لواجهة المستخدم. وقد تحتوي الأجهزة التي تعمل باللمس على أزرار تشبه وظائفها أزرار الماوس، ويمكن أحيانًا التلاعب بالأجهزة التي تعمل باللمس باستخدام مجموعة متنوعة من األدوات المختلفة مثل الأصابع او القلم اعتمادًا على تقنية مستشعر اللمس الأساسية، تستخدم أجهزة اللمس أحيانًا لتنفيذ المفاتيح االفتراضية. على سبيل المثال، في بعض أجهزة Android ، تمتد منطقة مستشعر الشاشة التي تعمل باللمس إلى ما وراء حافة الشاشة وتخدم غرضًا مزدوجًا كجزء من لوحة مفاتيح حساسة للمس. (النص المقتبس مترجم )

.https://web.archive.org/web/20130518053835/http://source.an droid.com/tech/input/touch-devices.html))

#### األجهزة اللوحية الذكية **:**

اللوح الذكي أو الحاسب اللوحي (smart tablet)-(tablet computer) هو حاسوب محمول صغير أكبر من الهاتف المحمول حجم ا يعمل بواحد من عدة تقنيات تسمح باللمس على الشاشة، وتسمح بعض

الشاشات باستعمال قلم رقمي كما يمكن أن تسمح باللمس المتعدد لكن اغلب االنواع تسمح باإلصبع فقط ، والقلم الرقمي هو قلم يعمل مع بعض الهواتف أو الأجهزة اللوحية الذكية ، و يعمل هذا القلم بتقنية اللمس على الشاشة، ويأتي ذلك بدلاً عن الفأرة ولوحة المفاتيح التقليدية في الحاسوب، وكذلك تمنح المستخدم ميزة الأمر المباشر والتطبيق )[https://ar.m.wikipedia.org](https://ar.m.wikipedia.org/)(.السريع

#### الدراسات السابقة **:**

# عنوان الدراسة **"** تصميم محتويات موقع على شبكة االنترنت كمدخل لتدريس أسس التصميم **"** اسالم محمود محمد على **:2003**

وترجع أهمية البحث فى إثراء مجال التصميم باستخدام الوسائل التكنولوجية الحديثة وإمكانياتها المختلفة وإصداراتها التى يتم استحداثها باستمرار ، ومدى أهمية اإلنترنت واإلفادة منة فى مجال دراسة أسس التصميم واختصاره لعوامل الوقت والجهد فى العملية التعليمية ، حيث تعرض لدور االنترنت فى التعليم واستعرض أنواع المواقع التعليمية المختلفة ، وعرض تجارب لأساتذة قسم التصميم ، وأوضح كيفية الاستفادة من تلك التجارب فى إعداد المحتوى العلمي للمواقع خالل خطوات وأهداف للدروس ، واستعرض نماذج توضيحية لها في تدريس أسس التصميم عبر شبكة االنترنت. وتفيد تلك الدراسة في التعرف على كيفية تحويل البيئة التقليدية للتعليم الى نظام رقمى والتعرف على انواع التكنولوجيا المستحدثة فى التعليم اإللكتروني.

# عنوان الدراسة **"** الكمبيوتر ومناهج التصميم بكلية التربية الفنية **"** ايهاب بسمارك الصيفى **2006 :**

استهدفت الدراسة كيفية االستعانة بالكمبيوتر فى تقديم المحتوى العلمى للمقررات الدارسية لمادة التصميم بكلية التربية الفنية ، كما استعرضت كيف يمكن االستفادة من الكمبيوتر فى تنمية سلوك التفكير المتشعب والقدرة على التجريب والمقارنة والانتقاء وإصدار الأحكام الحمالية ، ويهدف البحث الى تحديث العملية التعليمية فى التصميم والكشف عن طرق التعامل مع مقررات التصميم بكلية التربية الفنية من خالل الكمبيوتر وتقليل الفاقد الزمنى فى العملية التعليمية لتنمية المهارات وسلوك التفكير المتشعب ، وتفيد تلك الدراسة في عرض امكانيات توظيف برنامج ادوب فوتوشوب بكيفيات تتناسب مع كل مقررات التصميم ، وتوظيفات البرنامج التى تتيح فرص اكبر للتجريب ومشاهدة البدائل وتوفير الفاقد الزمنى فى العملية التعليمية

، وتفيد في مدي أهمية التدريب على برامج الجرافيك الحديثة إلنتاج أعمال فنية مبتكرة فى مجال التصميم.

# عنوان الدراسة **"** دور التكنولوجيا فى تنمية الثقافة الفنية لطالب الجامعة غير الدارسين بالفن من خالل العروض الفنية المتغيرة **"** محمد طلعت على عثمان **:2010**

تستهدف الدراسة تصميم برنامج يعتمد على استراتيجية العروض الفنية المتغيرة وتنمية الثقافة الفنية لدى طالب الجامعات الغير دارسين للفن ، كما استهدفت الكشف عن أثر البرنامج المقترح عليهم من خالل مدى إدراكهم لمفهوم العرض قبل وبعد تطبيق البرنامج ، وقام الباحث بدراسة دور التكنولوجيا والمعارض الفنية والعروض اإللكترونية المتغيرة كأداة لالتصال ، وذلك على عينة من طالب الجامعة غير الدارسين للفن أعمارهم من ) 17 الى 20 سنة) ، وقد جاءت النتائج تشير الى أنه توجد فروق فى مستويات تعبير الطالب الغير دارسين للفن حول فهمهم للعرض المقترح وبعدة وجاءت لصالح التطبيق البعدي ، وتفيد تلك الدراسة فى التعرف على المستحدثات التكنولوجية المستخدمة فى المعارض الفنية وخصائص الطالب الغير دارسين للفن وكيفية اعداد عروض فنية لهم .

# عنوان الدراسة **"** المواصفات الفنية والجمالية ل تصميم الكتاب االلكترونى فى التربية الفنية للمرحلة االعدادية **"** هانى عبد السالم **:2012**

تستهدف الدراسة تحديد مجموعة من المواصفات الفنية والجمالية لصفحات الكتاب اإللكتروني وتطبيقاتها على كتاب التربية الفنية ، كما يستعرض حل لمشكالت الكتاب المطبوع باستخدام الكتاب اإللكتروني وما به من إمكانيات لعرض الصور والصوت والنصوص واالفالم التوضيحية والرسومات المتحركة بطرق جذابة. وتفيد تلك الدراسة في التطرق الى دراسة أنواع اللوحات الإلكترونية ومواصفاتها الفنية المطلوب توافرها حتى تكون فعالة في العملية التعليمية.

## وفيما يلى عرض لموضوع البحث **:**

من المؤكد أن تخطيط الئحة جديدة لكلية التربية الفنية ، يستوجب النظر الى المحتوى الدراسي والنقاط التي يزخر بها كل مقرر فى مجال التصميم ، وكيف يمكن تحقيق أقصى استفادة ممكنة وفى أقل وقت ممكن وذلك مع ضمان اكتساب الطالب للمهارات العملية ، دون التنازل عن أى جانب من جوانب األهداف العامة للمقررات المعرفية او المهارية .

وهنا تبرز أهمية تطبيقات الأندرويد المتوفرة على الأجهزة اللوحية والهواتف الذكية التي أصبحت متاحة لدى طالب ودارسي التصميم حيث تحتوى علي مواقع التواصل االجتماعي، وكذلك التطبيقات الفنية التي هي موضوع البحث وما يميزها من سهولة ويسر في التعامل ، حيث أنها ال تطلب التدريب على العديد من الأوامر المتداخلة التى تطلب وقتا مطولاً و كافياً لتعليم مهارات التعامل معها ، بل يمكن التطبيق العملي عليها بدون تدريب مسبق ، والوصول الي نتائج متعددة ومختلفة في المحاضرة التدريسية الواحدة .

وترى الباحثة أن األلواح و الهواتف الذكية وما تحتويه من تطبيقات أندرويد تساهم فى تقليل الوقت والجهد فى توصيل كم أكبر من المعلومات عن محتوى المقرر، باإلضافة الى كم أكبر من المتغيرات واالحتماالت التي يمكن االعتماد عليها فى الحلول اإلنشائية والجمالية للتصميمات، وذلك بعد المرور بأكثر من عملية ينتج عنها خبرة سريعة يتدرب الطالب من خاللها علي النقد وإصدار االحكام وعمل مقارنات للوصول الى أفضل النتائج التى يخلص بها الطالب ويمكنه تنفيذها بشكل يدوى بنجاح.

ولا شك أن الأجيال الحالية من دارسي الفن والتصميم تفضل تصُّور النتائج والوصول الى الرؤية المستقبلية المتوقعة للتجربة، حتى يصدر الحكم عليها بتنفيذها وخوض التجربة العملية اليدوية واكتشاف جمالياتها .

وفيما يلي عرض لبعض التطبيقات المتاحة علي موقع ) Google Play ) و توضيح كيف يمكن ان تسهم في جذب إنتباه دارسي التصميم في مقرراتها المختلفة :

أو ال **:** عرض لبعض االمكانيات التى يتضمنها تطبيق **) Joy Paint )**والمتاح على موقع **)Play Google )** والذى يسهم بشكل فعال فى تدريس مقرر التصميم للفرقة االولى بكلية التربية الفنية **:** شكل **)1(**

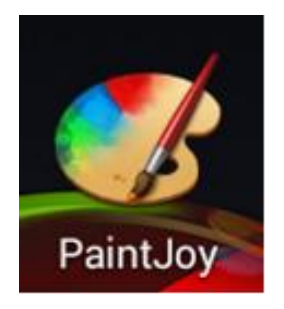

#### شكل **)1(** صورة أليقونة التطبيق **Joy Paint**

حيث ان مقرر الفرقة االولى يهتم بدراسة نظم الطبيعة ، وما تنطوى عليه من عناصر مثل النقطة والخط والمساحة واللون والملمس وعالقات الظل والنور وتطبيق ذلك من خالل االبيض واالسود ودرجاتهم الملمسية ، فقد ساهمت األلواح والهواتف

الذكية في توضيح التفاصيل الدقيقة للعنصر الذى يتم دراسته من خلال تصويرة بالكاميرات المتوفرة فى الأجهزة اللوحية الذكية والعمل على تكبيرها واظهار المزيد من التفاصيل لدراستها شكل (2)، ويلى ذلك مرحلة تطبيق الملامس ، ومرحلة اتخاذ المقاطع أو المحاور بشكل يتصور الدارس من خالله التصميم النهائي وينتهى الى مرحلة التنفيذ العملية يدويا كما في أشكال ( 3-4-5-6 )

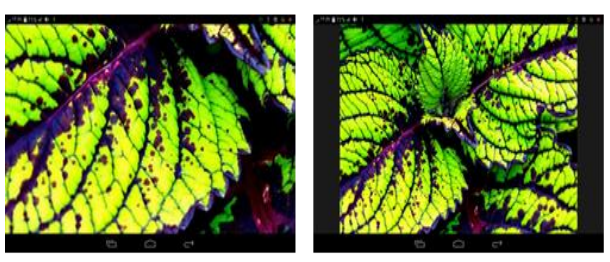

شكل **)2(** صورة للقطتي شاشة من اللوح الذكي توضح إمكانية التكبير وإيضاح التفاصيل الهامة في عنصر ورقة الشجر وإظهار قيمة الملمسية وبجودة عالية **.**

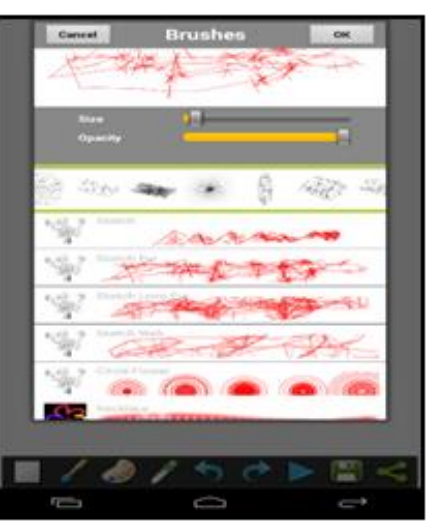

شكل **)3(** يوضح مجموعة الفرش الملمسية المتاحة علي التطبيق ، وهي تعطي تصور ا عن شكل الملمس قبل تنفيذة**.**

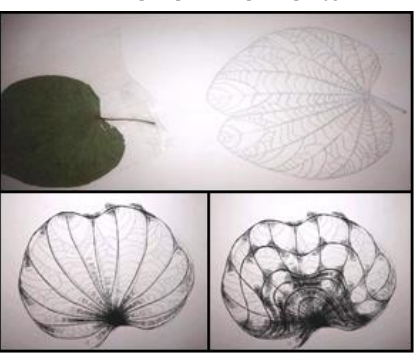

شكل **)4(**يوضح دراسة الطالب لورقة الشجر ويليها مراحل التجريب بالمالمس المتاحة علي التطبيق و التي تعطي فروض ا عن توزيع الملمس علي ورقة الشجر**.**

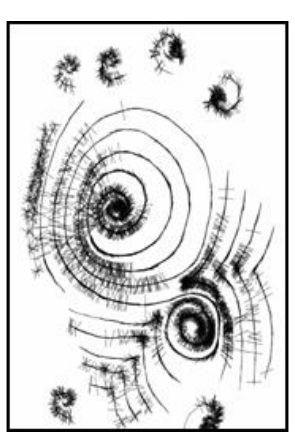

شكل (5)يوضح تجربة ملمسية للطالب على التطبيق تمهيداً للتطبيق اليدوي .

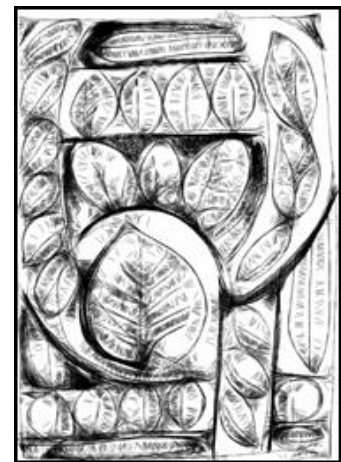

شكل**)6(** يوضح تصور لشكل التصميم وأماكن توزيع الظل والنور والرسم بواسطة القلم الضوئي قبل التنفيذ **.**

وهناك أكثر من تجربة لكل دارس تتميز كل منها بجذب االنتباه و التشويق للتجربة العملية والتنفيذ فقد حصل كل طالب علي تصوُّره الخاص بتصميمة مسبقاً مما يساعده على اتخاذ القرار بشأن طريقة التنفيذ .

ثانيا **:**عرض لبعض االمكانيات التي يتضمنها التطبيق **) layers Photo** و **Eraser )**والمتاح على موقع **) Play Google )** والذى يسهم بشكل فعال فى تدريس مقرر التصميم للفرقة الثانية بكلية التربية الفنية**:**

حيث يركز المقرر على فنون التراث المصري القديم واإلسالمي والقبطي والشعبي فمن خالل إمكانيات التطبيقات المتاحة يمكن العمل على التصغير والتكبير والتكرار والتراكب و كل العمليات التصميمية وحلولها اللونية، وذلك بسرعة وسهولة ويسر من خالل استخدام اإلمكانيات المتاحة فى الهواتف والأجهزة اللوحية الذكية من كاميرا وقلم ضوئى ذلك بالإضافة الى إمكانية عمل أكثر من توزيع للعناصر فى وقت قصير مما يوفر الوقت والعناء والجهد فى تخيل النتائج المترتبة عن التكبير والتصغير بالطرق التقليدية ، ثم اكتشاف األخطاء في النسب بين

االشكال وإعادة تصحيحها بنفس الطرق التقليدية ، فهنا يسهم التطبيق ) layers Photo و Eraser ) شكل )7( فى إتاحة الفرصة لدى طالب ودارسي التصميم فى الوصول الى أكثر من تصور نهائى متكامل بأحجام والوان العناصر كما في الخطوات الموضحة في أشكال (8-9-10-11-12):

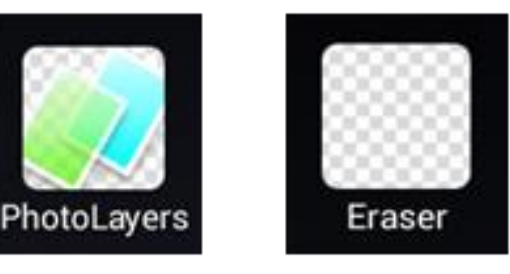

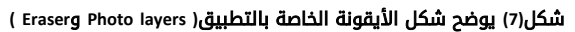

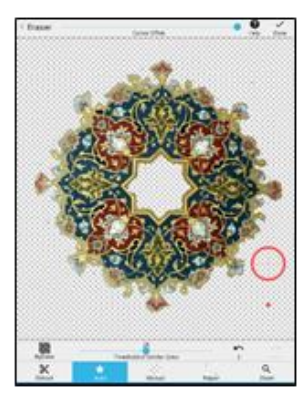

شكل**)8(** يوضح مرحلة إزالة الخلفية من الصورة األصلية للوحدة اإلسالمية علي واجهة التطبيق **.**

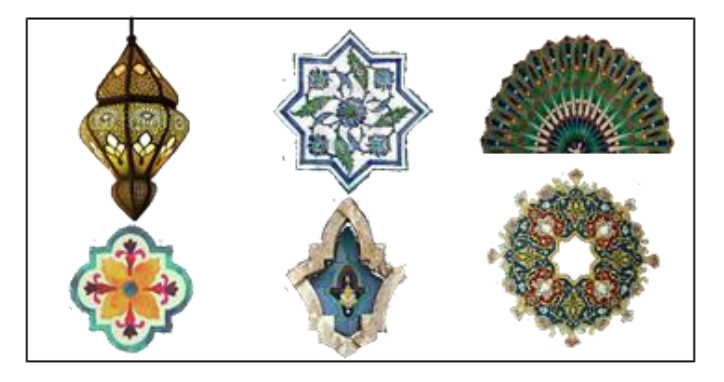

شكل**)9(** يوضح مجموعة من الوحدات اإلسالمية بعد إزالتها من صورها األصلية قبل إستخدامها في تصُّو للتصميم **.** ر

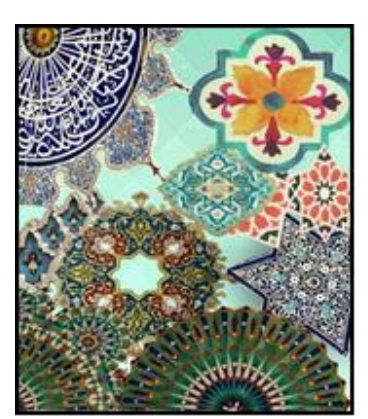

شكل**)10(** يوضح تصُّور مقترح للتصميم علي خلفية ملونة **.**

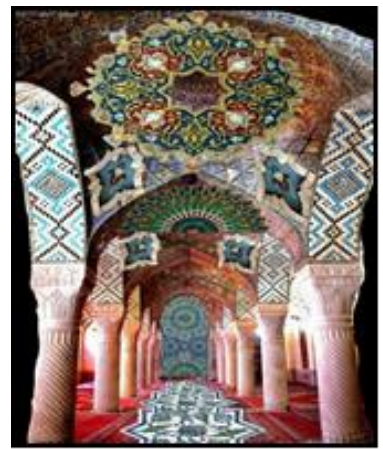

شكل**)11(** يوضح تصُّور مقترح للتصميم علي صورة من الفن اإلسالمي **.**

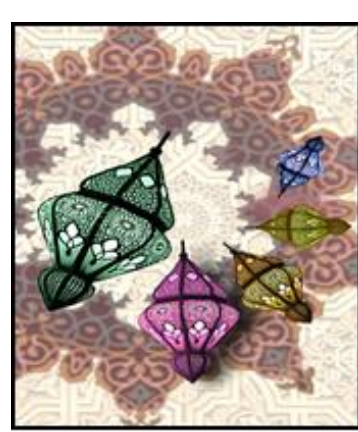

شكل**)12(** يوضح تصُّور مقترح للتصميم علي بعد إضافة بعض التأثيرات اللونية علي العناصر**.**

ويتيح التطبيق إمكانية تغير لون الخلفية النهائية للتصميم واختيار لون الورقة التى سيتم تنفيذ التصميم عليها .

ثالثا**:**عرض لبعض االمكانيات التى يتضمنها التطبيقات **)2BlendoKu** والذى يمكن أن يساهم كٍل **-PolyGen – Coloralescence )**منهم بشكل فعال فى تدريس مقرر التصميم للفرقة الفرقة الثالثة والمتاح على موقع **: ) Google Play(**

حيث يمكن من خلال التطبيق BlendoKu2 شكل ( 13) يعرض أكثر من مجموعة من المجموعات اللونية التى يكونها الطالب بنفسة فى التطبيق ، وهو يظهر فى صورة لعبة تعليمية يمكن من خاللها توقع اللون المناسب ويقوم الطالب بوضعة بالترتيب الصحيح ، وبذلك يدرب الدارس عينية على اكتشاف التدرج الصحيح ونواتج الخلط المتوقعة ، وكذلك التطبيقColoralescence شكل )14( فهو يتيح التعرف على نواتج خلط االلوان وترتيبها فى صورة خطوات ، و إن لم تتم بالترتيب الصحيح كانت النتائج غير صحيحة والعكس واألشكال ) 16-15( توضح صور لواجهتي التطبيقين كما يلى:

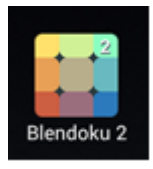

شكل**)13(** يوضح أيقونة شكل**)14(** يوضح أيقونة التطبيق **2BlendoKu** التطبيق**Coloralescence**

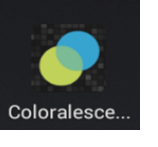

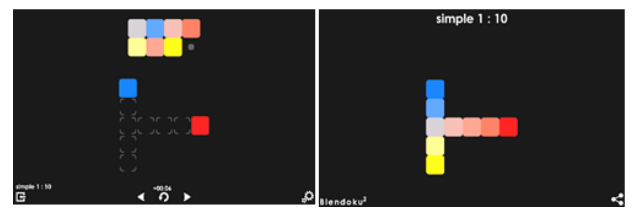

شكل**)15(** يوضح واجهة التطبيق **2BlendoKu** ،ويظهر فيه مرحلة قبل ترتيب األلوان وبعد ترتيبها

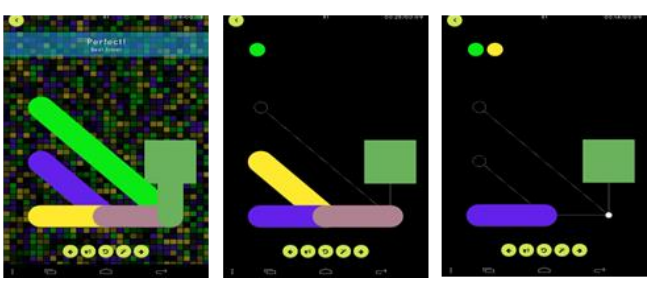

شكل**)16(** يوضح واجهة التطبيق **Coloralescence** ويظهر مراحل ترتيب االلوان للوصول الي النتيجة المطلوبة في المربع

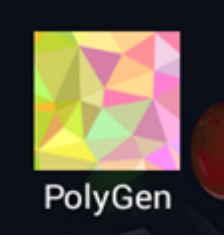

شكل**)17(** يوضح شكل أيقونة التطبيق **PolyGen .**

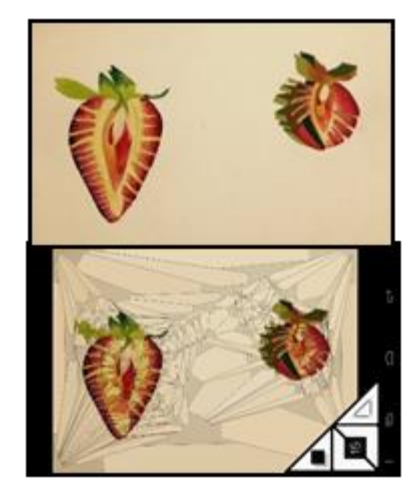

شكل**)18(** يوضح واجهة التطبيق ويظهر الدراسة التي نفذها الدارس ثم بعد إدخالها علي التطبيق بالكاميرا ومحاولة إيجاد حلول تحليلية متنوعة لها **.**

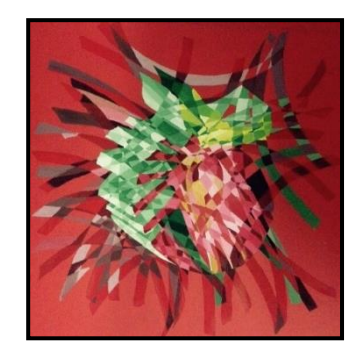

#### شكل**)19(** يوضح التجربة التي نفذها الدارس بعد التدريب علي التطبيق

أما بالنسبة الى الجزء اآلخر من مقرر الفرقة الثالثة الذى يرتبط بالتحليل وتحويل األشكال الى مساحات هندسية مجردة أو عضوية والقيم الخطية المجردة فيوفر التطبيق شكل (17) بإسم (Polygon) أشكالاً وحلولاً متنوعة في إمكانية تحويل الصورة للعنصر الذى صممة الطالب الى التجريد الهندسى بنفس المجموعة اللونية المنفذة ، باالضافة الى حلول تحليلية متعددة و متنوعة ، وهو يوفر الوقت فى التعرف على المجموعات اللونية المتكاملة والمتوافقة والتدرج اللونى ، والمجموعات اللونية وتركيبتها ونواتج مزجها، باإلضافة الي كونها لعبة ترفيهية كما يتضح في شكل (18) مجموعة من التجارب على التطبيقات وشكل )19( يوضح التجربة اليدوية بعد التجريب علي التطبيق .

رابعا **:**عرض لبع ض االمكانيات التى يتضمنها التطبيقات **) Photo – Pixler blender Photo - editor )**والذى يسهم بشكل فعال فى تدريس مقرر التصميم للفرقة الرابعة بكلية التربية الفنية والمتاح على موقع **) Google Play ):** ويوضح شكل **)20(** واجهات التطبيقات التي يمكن إستخدامها في إنشاء توظيفات للخطوط العربية في ملصقات إعلانية تجريبية كما هو محتوي مقرر الفرقة الرابعة **:**

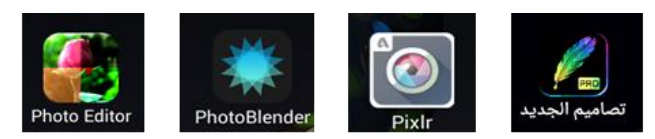

شكل**)20(** يوضح واجهات التطبيقات**:** تصاميم الجديد **- Photo Editor – Pixler – Photo Blender -**

حيث يتوفر بتلك التطبيقات أغلب متطلبات المقرر من إنشاء العالقات المختلفة حيث يمكن إدخال الصور الخاصة بتصميم البوستر أو اإلعالن التعديل عليها من خلال التطبيق Photo Editor شكل (22-21).

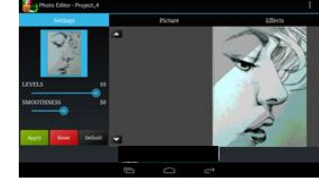

شكل**)21(** يوضح صورة تم إدخالها شكل**)22(** يوضح انواع التأثيرات بالكاميرا خاصة بالدارس وأثناء قيامة المتاحة على التطبيق والتي

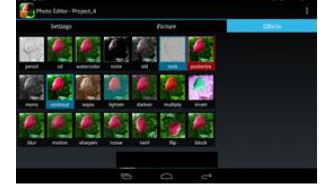

بإضافة التأثيرات اللونية عليها يمكن أن يستعين بها الدارس **.**

كما يمكن ادخال أكثر من صورة أو رسومات في مقاطع أو شفافيات من خلال التطبيق Photo Blender شكل (23).

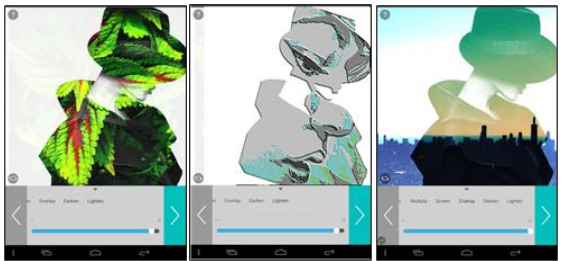

شكل**)23(** يوضح واجهة التطبيق **Blender Photo** أثناء محاولة الدارس تركيب أكثر من صورة وإضافة بعض المؤثرات عليها **.**

وكذلك يمكن إضافة أشكال هندسية أو رسومات حرة يقوم الدارس بتصميمها يدوياً على التطبيق Pixler شكل( 24 ) وإضافة التأثيرات اللونية المتعددة لها التى تعطى أكثر من تصور لعرض الشكل النهائي المتوقع لتصميم الملصق اإلعالني.

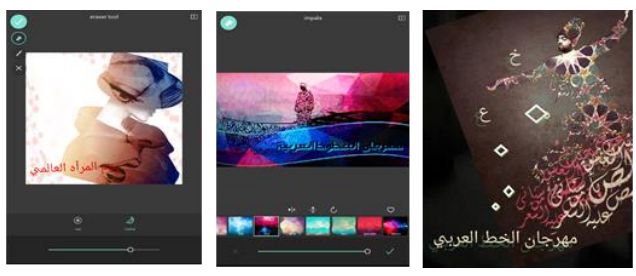

شكل**)24(** يوضح بعض من التجارب التي نفذها الدارسين أثناء التدريب علي التطبيق ، ويظهر إمكانية رسم الأشكال الهندسية وتحريكها وإضافة التأثيرات اللونية والتحكم في شفافيتها ودرجة إضائتها **.**

كما يوفر التطبيق " تصاميم الجديد " مجموعة من الخطوط العربية الجديدة والتي يمكن أن يستعين بها الدارس في تصميم شكل الكلمة واختيار موقعها في الملصق اإلعالني وإضافة المؤثرات اللونية والضوء والظل عليها شكل (25) .

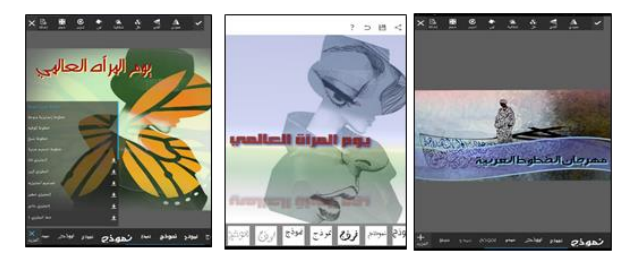

شكل**)25(** يوضح بعض من التجارب التي نفذها الدارسين أثناء التدريب علي التطبيق ، ويظهر أنواع الخطوط المتاحة وإمكانية تحريكها وتكبيرها وتصغيرها وإضافة التأثي رات اللونية عليها والتحكم في شفافيتها ودرجة إضائتها **.**

وقد تم التطبيق العملي مع مجموعة من الطالب في الفرقة الرابعة والخامسة، وكانت تجربة شيقة لهم حيث عمل االسكتشات المسبقة لتصميماتهم والتطلع الى شكلها المتوقع بشكل اسرع ، باإلضافة الى رؤية العديد من الحلول والمؤثرات التي يمكن تطبيقها يدوياً ، ونظراً للخبرة التي تميزت بها الفرق المتقدمة وصل بعض الطلاب الى النتائج التي تم تصميمها على الأجهزة اللوحية ، ومن المؤكد أن تسهم فى توفير الوقت والجهد فى تنفيذ بعض مراحل التصميم قبل تطبيقها بشكل يدوى ، كعمليات التكرار والتكبير والتصغير وإعادة الصياغة وإزالة الخلفيات من الصور و الأشكال وإضافة الملامس وتغيير الألوان وإنشاء العالقات بين االشكال من تراكب وتجاور وتوزيع االلوان. ، كما أن كم الإمكانيات المتاحة في بعض التطبيقات قد تحتاج الي دراسة متعمقة أكثر من هذا البحث ، فقد إهتمت الباحثة بالتعريف بمجموعة من تلك التطبيقات بهدف إلقاء الضوء عليها لدراستها بشكل أكثر تعمقاً والإستفادة من إمكانياتها في بحوث لاحقة تفيد دارسي التصميم .

 وفي النهاية ترى الباحثة أن مستقبل تعليم التصميم يكمن في الحفاظ علي التواصل بين المعرفة والممارسة التنفيذية سواء بمساعدة الوسائط التكنولوجية أو بدونها ، فإن الفنان هدفة الأساسي الوصول الى الفكرة والتعبير عنها بتحويل تلك األفكار الي بناء وعالقات بين مجموعة من العناصر ، يختارها وويوظفها ويعيد صياغتها برؤيته الخاصة التي تحقق أهدافة . النتائج **:**

.1 يتبين من خالل العرض السابق إلمكانيات التطبيقات الفنية مدى تناسبها مع مقررات التصميم في الفرق المختلفة.

- 2. أن توظيف التطبيقات الفنية على اللوحات الألكترونية والهواتف الذكية يتيح فرصاً أكبر للتجريب والبدائل ويوفر الوقت في الوصول الي الحلول واألفكار الجديدة .
- .3 أن التدريب على التطبيقات الفنية يفيد الدارس على مستوى المهارات الذهنية والمهارية التي تتمثل في الفهم والتذوق وعمل المقارنات والقدرة على إصدار األحكام الجمالية وتوفير الوقت الكافي للتدريب المهاري اليدوي.
- .4 يمكن بعد انتهاء هذا البحث إصدار العديد من التطبيقات المجانية الجديدة علي موقع )play Google )بمميزات إضافية ومستحدثة تساعد دارسي التصميم في انشاء أفكارا متجددة ومبتكرة.

#### التوصيات **:**

- 1. توصى الباحثة بتوفير الأجهزة اللوحية الإلكترونية الذكية بالإضافة الى السبورة الإلكترونية فى قاعات المحاضرات حيث يتيح ذلك فرصاً أكبر للعرض والنقد والمناقشة و التفاعل بين الدارسين والمحاضر.
- 2. كما توصى الباحثة بإنشاء تطبيقات متاحة على موقع (Google play ) كجزء أساسى من مقررات التصميم ، مما يوفر فرص أكبر لدارسى التصميم للتعليم والتدريب والاطلاع فى أى وقت وأى مكان .
- .3 وتوصي الباحثة بمتابعة المزيد من اإلصدارات الجديدة من التطبيقات المتخصصة الفنية والتعرف علي إمكانياتها التي تساعد دارسي الفن مهارياً ومعرفياً ، حيث أن هذا البحث لم يتطرق إلا لعينة من التطبيقات الفنية المتاحة .

### المراجع **:**

## أوال **:** مواقع اإلنترنت **:**

- **1.** [www.almaany.com](http://www.almaany.com/)
- **2.** [https://ar.m.wikipedia.org](https://ar.m.wikipedia.org/)
- **3.** [https://web.archive.org/web/20130518053835/http://source.androi](https://web.archive.org/web/20130518053835/http:/source.android.com/tech/input/touch-devices.html) [d.com/tech/input/touch-devices.html](https://web.archive.org/web/20130518053835/http:/source.android.com/tech/input/touch-devices.html)
	- . Android لتطبيقات Google Play خدمات .4

## ثانيا **:** الكتب العربية **:**

- 5. د/ احمد عبد الله العلى التعليم عن بعد دار الكتاب الحديث 2005.
- 6. د/عبد العزيز شرف : نمازج الاتصال فى الفنون والاعلام والتعليم وادارة االعمال - الدار المصرية اللبنانية – الطبعة االولى – 2003 .
- .7 د / نبيل جاد عزمى تكنولوجيا التعليم االلكترونى الطبعة االولى – دار الفكر العربى 2008 .

## ثالثا **:** الرسائل العلمية **:**

- .8 إسالم محمود محمد على تصميم محتويات شبكة االنترنت كمدخل لتدريس اسس التصميم – رسالة ماجيستير غير منشورة \*كلية التربية الفنية جامعه حلوان 2003
- .9 سوزان محمد حرارة تغيرات بنية التحول في ضوء نظرية الكم كمصدر للتصميم ثلاثى الأبعاد -رسالة دكتوراة –غير منشورة – 2013.
- .10 هانى نبيل عبد السالم المواصفات الفنية والجمالية لتصميم الكتاب االللكترونى فى التربية الفنية للمرحلة االعدادية – رسالة ماجيستير غير منشورة – كلية التربية الفنية – جامعه حلوان 2012 .
- .11 محمد طلعت على عثمان / دور التكنولوجيا فى تنمية الثقافة الفنية لطالب الجامعة غير الدارسين بالفن من خالل العروض الفنية المتغيرة – رسالة ماجيستير غير منشورة ، كلية التربية الفنية جامعة حلوان 2010 .

## رابع ا **:** المؤتمرات العلمية **:**

- .12 إيهاب بسمارك الصيفي الكمبيوتر ومناهج التصميم بكلية التربية الفنية – المؤتمر العلمي التاسع بكلية التربية الفنية – -2006 قضايا تطوير التربية الفنية بين التعليم والتثقيف بالفن – المحور األول – التربية الفنية والتعليم .
- .13 احمد حسن الثقافة التكنولوجية ودورها في تنمية الفكر الإلبداعي و التقني لدارسي الفنون - المؤتمر العلمي التاسع بكلية التربية الفنية – 2006- قضايا تطوير التربية الفنية بين التعليم والتثقيف بالفن – المحور األول – التربية الفنية والتعليم .